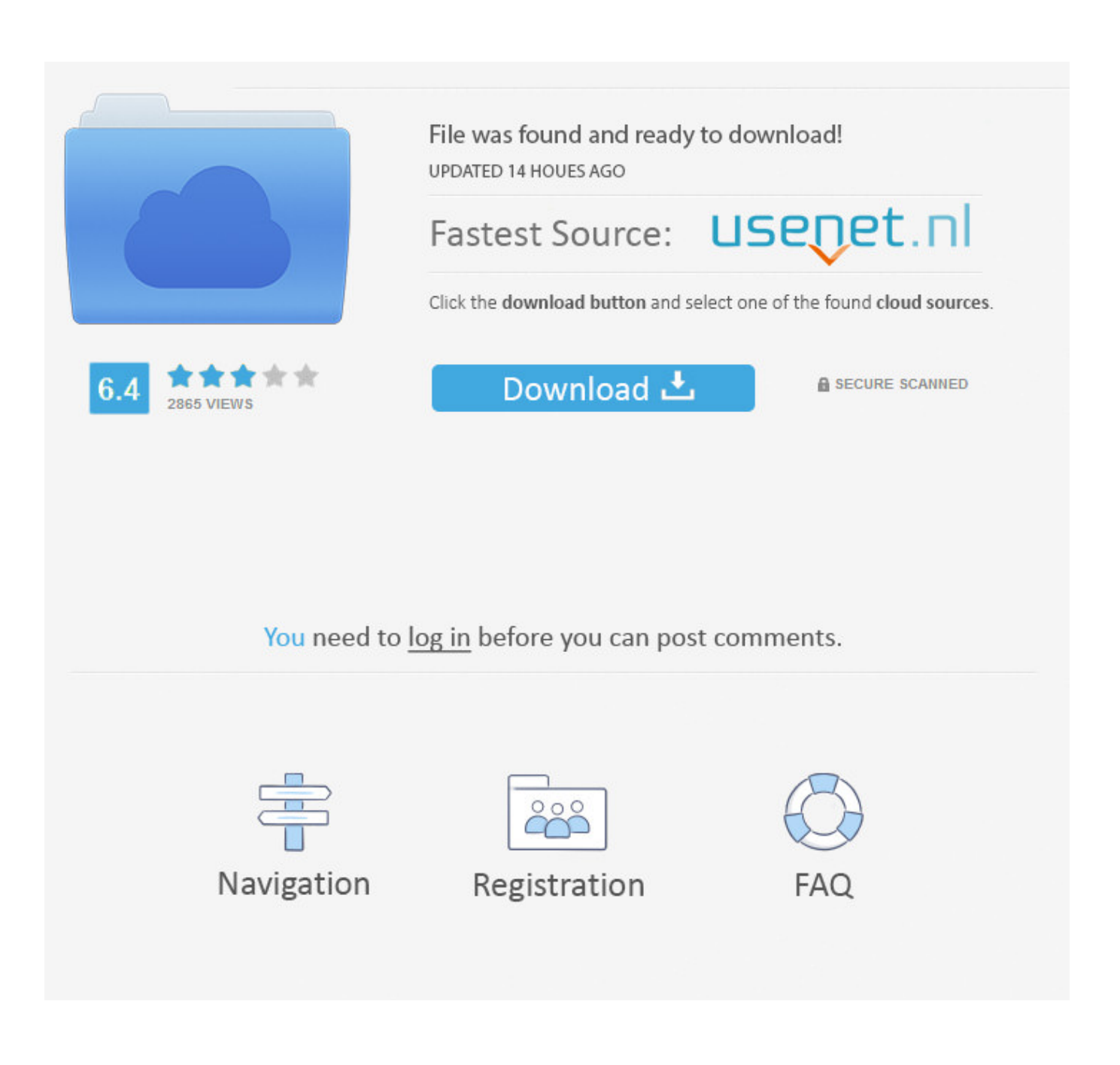

Ppextractor 0 9 0lkjh

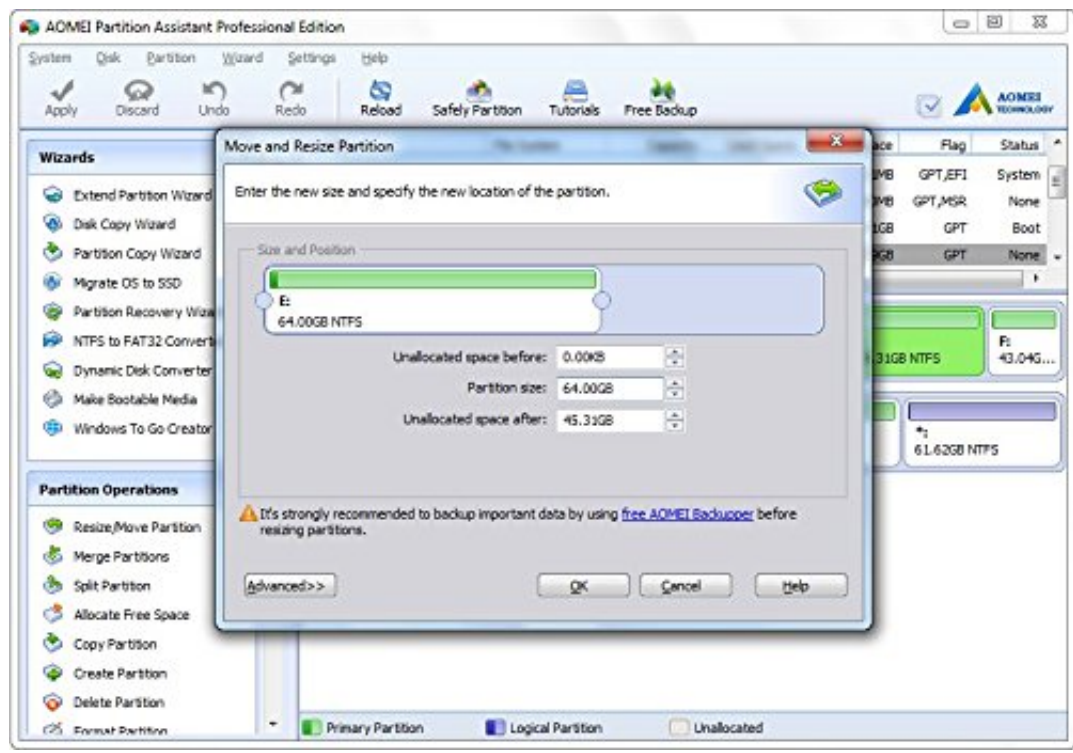

Ppextractor 0 9 0lkjh

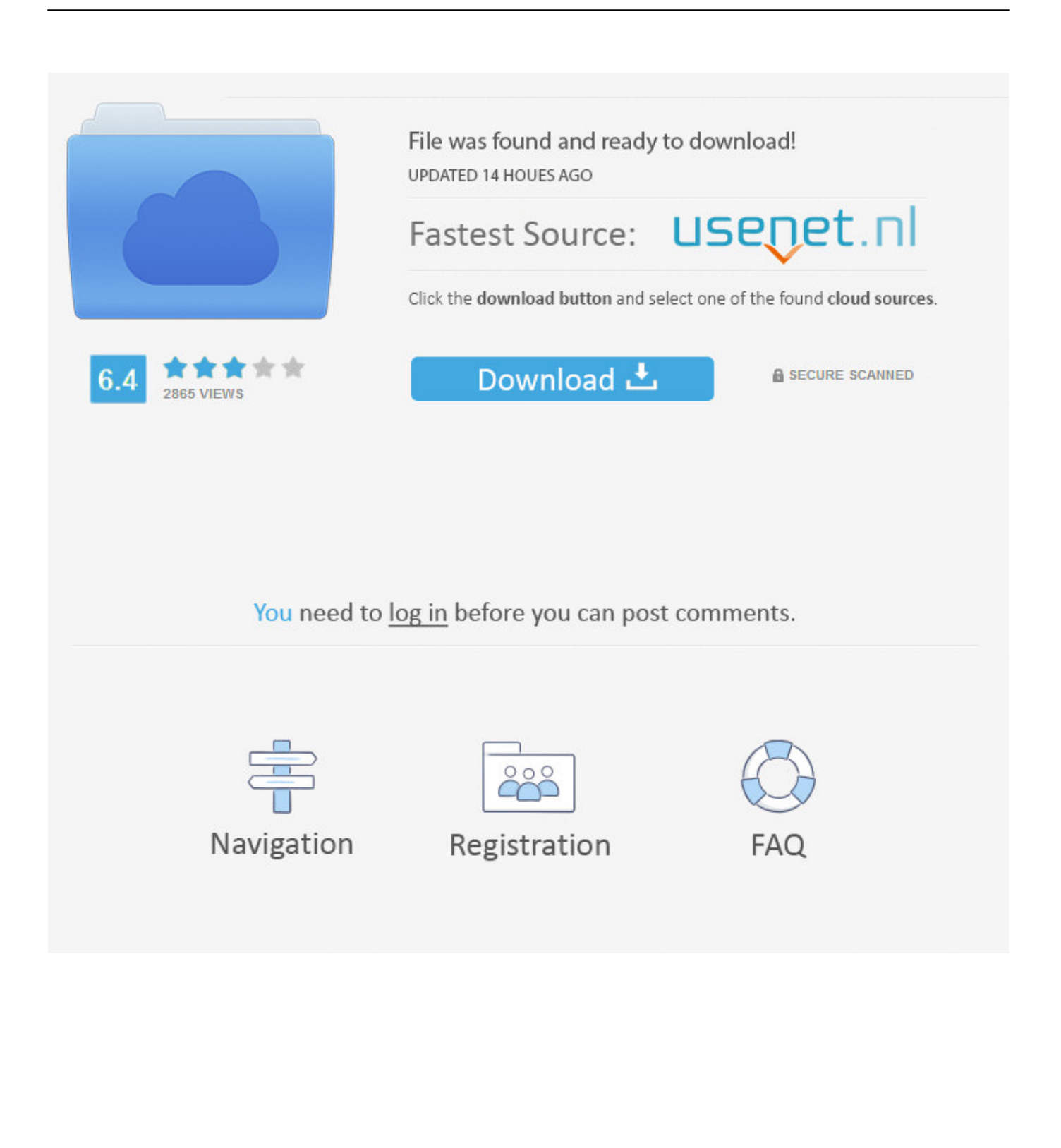

MicroVention Deutschland GmbH PH +49 211 210 798-0 microvention.com ...... determinant of health-related quality-of-life measures.9 Surgical treatment of a ...... ton; and Piedmont Henry Hospital (L.K.J.H.), Stockbridge, Georgia. ...... (GLCM) allows extraction of second-order statistical texture fea-.. Int is an alias used for integers int bits = 0; // don't: avoidable code for (Int ...... s[7] = 9; // extract pointers (potentially checked) std::sort(&s[0], &s[s.size() / 2]); } ...... class Ptr { // a somewhat smart pointer Ptr(X\* pp) : $p(pp)$  { /\* check \*/ } X\* ...... string s = "asdf" "lkjh"; // ordinary string literal concatenation enum E { a, .... ... cellpadding="0" cellspacing="0" style="font-family:Times New Roman;font-size:10pt ..... style="line-height:120%;-secextract:summary;font-size:10pt;">